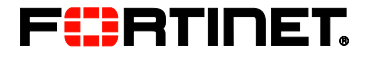

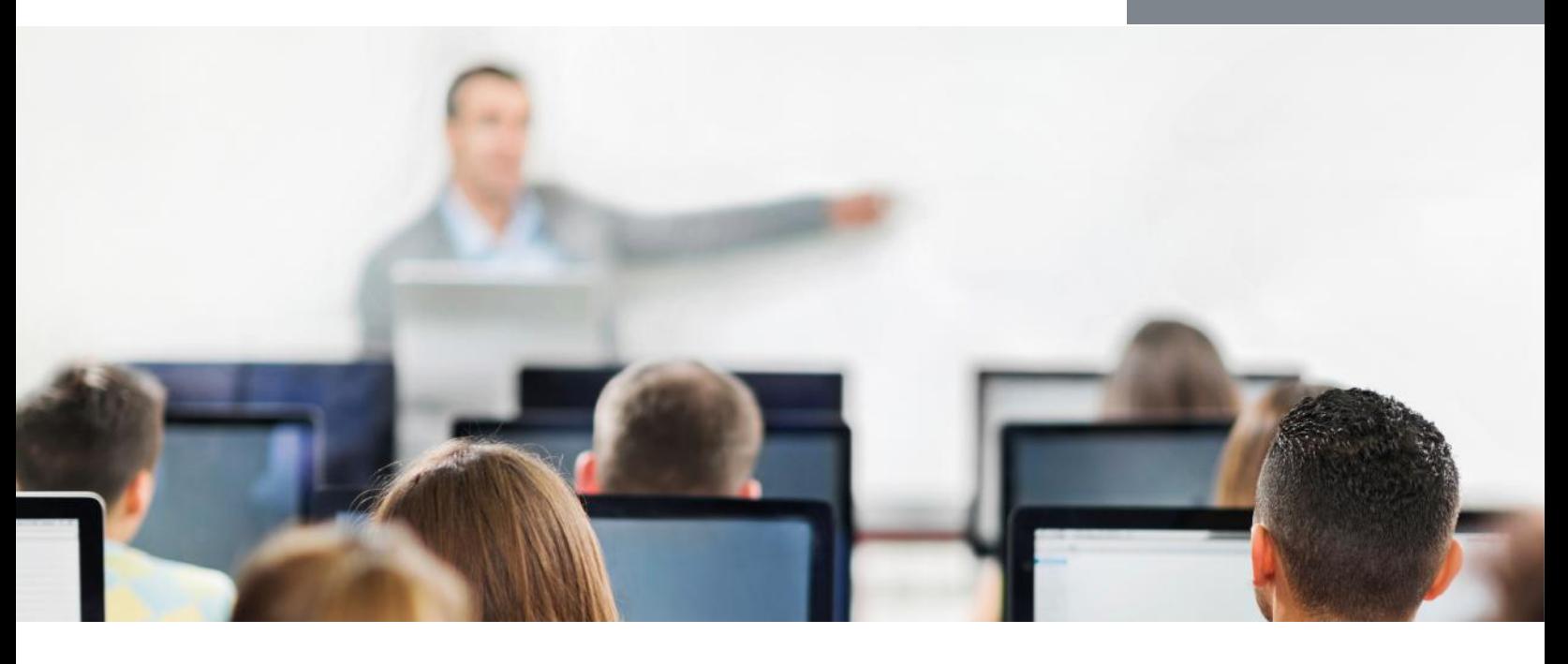

# FortiManager

In this 1-day instructor-led classroom or online class, or self-paced alternative, you will learn the fundamentals of using FortiManager for centralized network administration of many FortiGate devices. Example use cases include large enterprise and carrier networks. You will explore various deployment strategies which include single or multiple administrative domains, policy packages and shared objects. This course also looks at provisioning FortiManager as a local FortiGuard Distribution Server for your managed firewalls.

#### Product Versions

FortiManager 5.2.1

## Agenda

- 1 Introduction to FortiManager
- 2 System settings
- 3 Device manager
- 4 Policy and objects
- 5 Additional system operations

## **Objectives**

After completing these modules, you will be able to:

- Describe capabilities of FortiManager
- Add FortiGate devices to Device Manager and import their running configuration
- Use provisioning templates and scripts for device level changes across many units
- Identify the synchronization states and manage the revision history of managed devices
- Offer a local FortiGuard Distribution Server to your Fortinet devices
- Deploy administrative domains to support multiple customers on a single FortiManager
- Manage firewall policies across multiple FortiGate devices using policy packages with shared and dynamic objects
- Deploy policies and objects from the global administrative domain to multiple administrative domains
- Explain high availability, backup, and recovery options for the FortiManager system
- Compare methods for centrally managing IPsec VPNs
- Explain the restricted admin profile and API high-level
- usage Explain and use of workspace and workflow mode
- Identify steps to replace a managed FortiGate device
- Manage the FortiGate devices' firmware centrally

## Who Should Attend

Anyone who is responsible for day-to-day management of FortiGate security policies using the FortiManager platform.

## **Prerequisites**

 Good knowledge of firewalling concepts in an IPv4 network

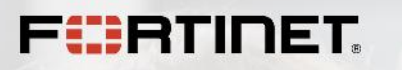

- Familiarity with all topics presented in the FortiGate I and FortiGate II courses
- **Basic understanding of network management systems**

#### System Requirements

If you take the online version of this class, you must have a computer with:

- A high-speed Internet connection
- An up-to-date web browser
- A PDF viewer to view online class materials
- Speakers or headphones
- (Additionally for the labs) a Java runtime environment (JRE) or HTML 5 supported web browser

#### **Certification**

This is part of the courses that prepare you for the NSE 5 certification exam.

 $\blacksquare \blacksquare \blacksquare$ 

 $=$ 

. . . . . . . . . . . . . . .